#### Behavior Trees: Robots & Games

An Introduction to Behavior Tree **Basics** for DPRG

Rudyard (Rud) Merriam 9 November 2021

#### Basics, Basics, & Basics

**Basics** because there are many changes, differences, and improvements (?) across libraries Goal is to provide context for further exploration

## Behavior Tree Origins

- Developed in gaming for Non-Player Characters (NPC)
- Adopted for controlling robots
- Don't confuse with data structure Binary Tree: B-tree
- Unfortunately terminology is inconsistent in literature and implementations

## Behavior Tree Overview

- They are a "directed rooted tree"
- Searched depth first, i.e. left most nodes processed to leafs
	- Left nodes are higher "priority"
- Leaf nodes are *action* or *condition* nodes
	- No child nodes
- Internal nodes are *control nodes*
	- Must have at least one child node
- Nodes return: *success, failure, running*

# Single Nodes

- $\bullet$  Action leaf node and no child
	- "Does something", e.g set driving speed
- $\bullet$  Conditional leaf node and no child
	- A test of information
	- Never returns *running*
- $\cdot$  Decorator has a single child
	- Changes result of child
	- Inverter, Succeed, Fail, etc

### Composite Nodes

- Composite nodes have one or more child nodes
- Results from child nodes determines their result
- Process each child generally left to right
	- $-$  There are some that do randomly or in parallel

## Sequence Node

- Executes each child in order
- Is an AND operation
	- All children must succeed
- $\cdot$  Fails if a child fails
- Succeeds when all succeed
- Returns *running* if a child does

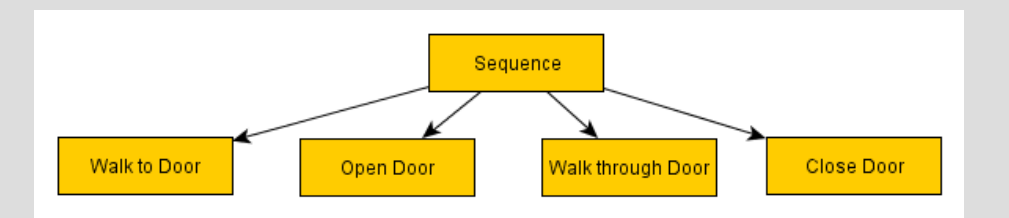

## Selector Node

- Executes each child in order
- Is an OR operation
- Succeeds if any child succeeds
- $\cdot$  Fails when all fail
- Returns running if a child does
- Equivalent to *subsumption*
	- Except stops when a child succeeds

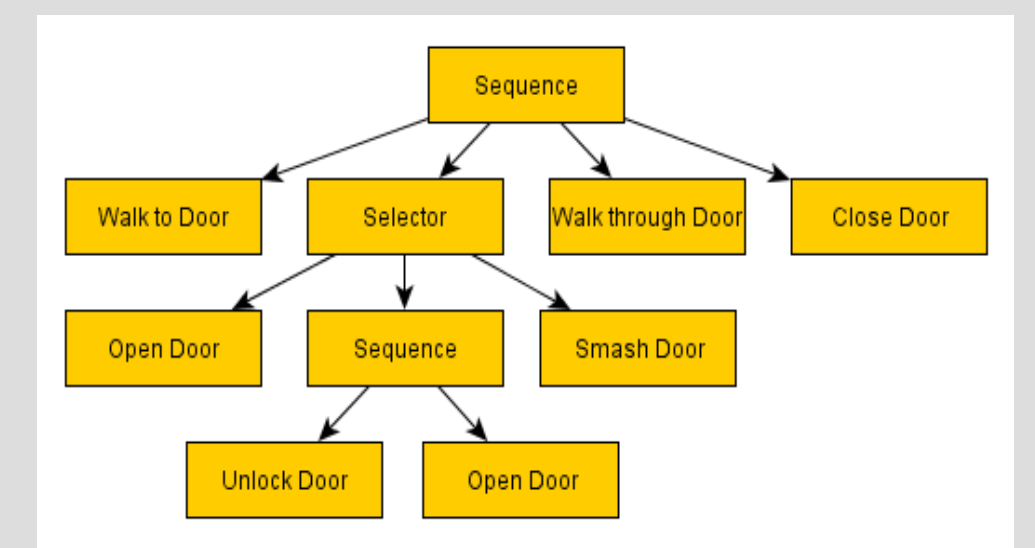

# Tree Expansion (Relatively) Easy

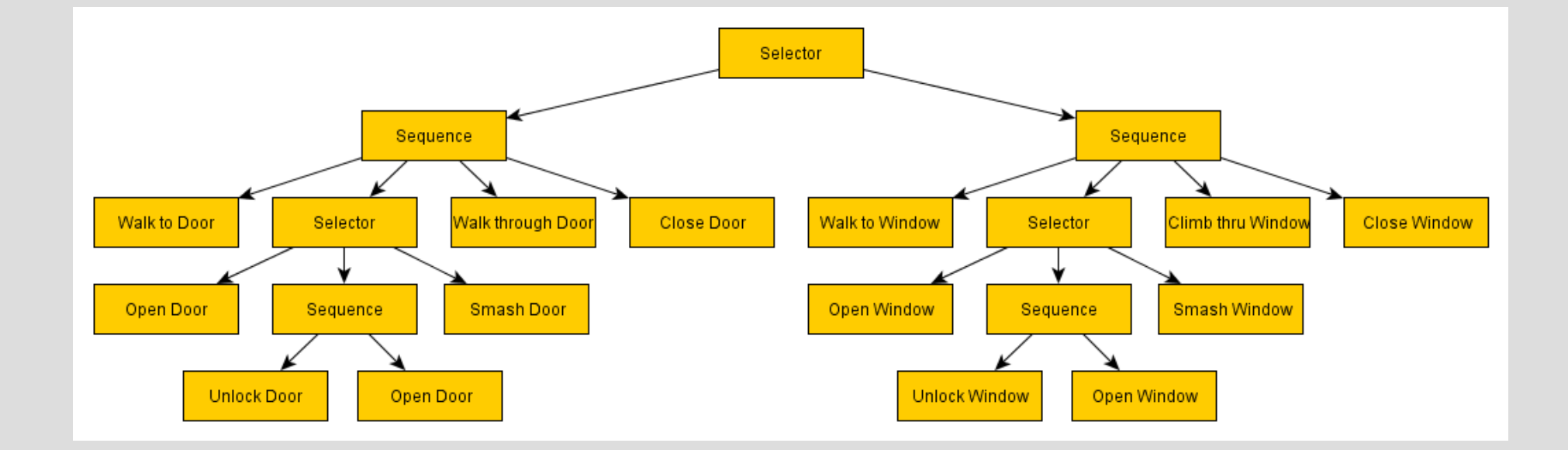

### Memory Selector and Sequence

- Different names depending on implementation
	- Original seems to be Selector\* / Sequence\*
	- I use MemSeqNode / MemSelNode
- Node remembers left nodes that succeed
	- These nodes are not visited again
- There is usually a *reset* capability to clear memory
	- Required to restart a behavior pattern once completed

# Running Nodes

- Variations in handling running
- Original usage processed tree as usual
	- If running node reached simply called again
	- It should check if it should still be *running*
- Later changes attempt to improve performance
	- One possibility is going directly back to running node
	- Might lose reactive nature

#### Loop, Iterator, etc

- As names imply loops over the child nodes
- May be N times or continuous
	- Sometimes returns on M of N *succeeding*
- Need to check how it handles *running*

## Parallel Node

- All children are executed "simultaneously"
	- May be implemented as randomly executing rather than in sequence
	- Sometimes implemented as separate threads
- When one child succeeds must halt other children

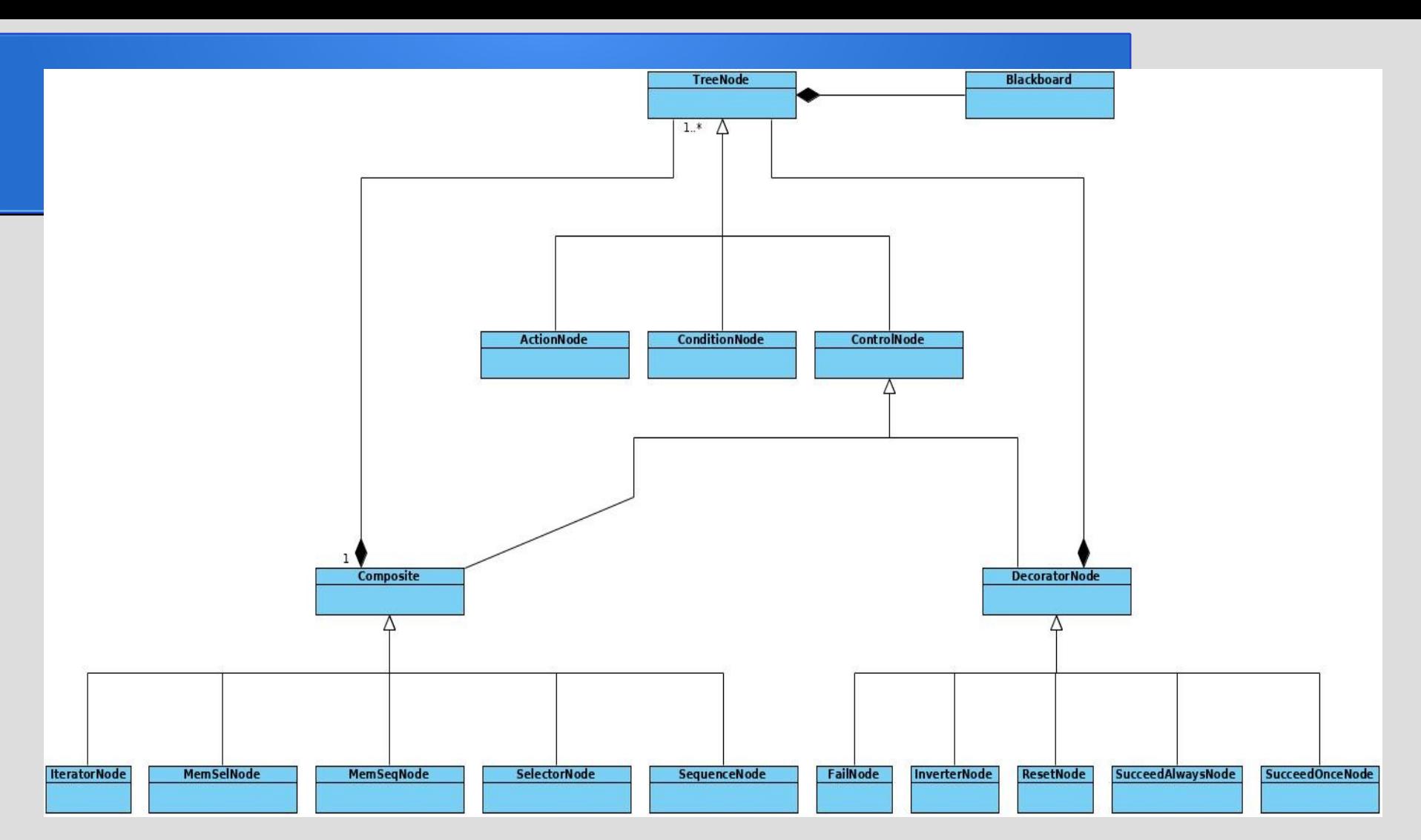

Code at https://gitlab.com/robot-libraries/behaviortrees

## Blackboard Common Data Store

- Common approach is global (?) data in *Blackboard* 
	- Action nodes read or write data
	- Condition nodes read data for decision
- General processing loop:
	- 1) Update blackboard from sensors
	- 2) Run tree reading and updating blackboard
	- 3) Use blackboard to update controls
- Other possibilities? (Discussion!!)

### References

- Material to either elaborate or confuse
- Behavior Trees in Robotics and AI: An Introduction
	- https://arxiv.org/abs/1709.00084
- Behavior trees for AI: How they work
	- https://www.gamedeveloper.com/programming/behavior-trees-for-ai-how-they-work
	- Series of books on game AI ; https://www.gameaipro.com/
- The Behavior Tree Starter Kit
	- https://www.gameaipro.com/GameAIPro/GameAIPro\_Chapter06\_The\_Behavior\_Tree\_Starter\_Kit.pdf
- BehaviorTree.cpp: https://www.behaviortree.dev/
	- A heavy library with atypical terminology
- Java Behavior Tree and much more:
	- https://github.com/libgdx/gdx-ai/wiki/Behavior-Trees